ON ERROR ON ERROR

# **ON ERROR**

#### **Structured Mode Syntax**

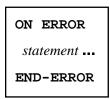

### **Reporting Mode Syntax**

```
ON ERROR { statement ... DOEND }
```

This chapter covers the following topics:

- Function
- Restriction
- Syntax Description
- ON ERROR Processing within Objects on Different Levels
- System Variables
- Example

For an explanation of the symbols used in the syntax diagram, see *Syntax Symbols*.

Related Statements: DECIDE FOR | DECIDE ON | IF | IF SELECTION

### **Function**

The ON ERROR statement is used to intercept execution time errors which would otherwise result in a Natural error message, followed by termination of Natural program execution, and a return to command input mode.

When the ON ERROR statement block is entered for execution, the normal flow of program execution has been interrupted and cannot be resumed except for Natural error 3145 (record requested in hold), in which case a RETRY statement will cause processing to be resumed exactly where it was suspended.

This statement is non-procedural (that is, its execution depends on an event, not on where in a program it is located).

ON ERROR Restriction

### Restriction

Only one ON ERROR statement is permitted in a Natural object.

## **Syntax Description**

| Syntax Element | Description                                                                                                    |
|----------------|----------------------------------------------------------------------------------------------------|
| statement      | Defining the ON ERROR Processing:                                                                                                    |
|                | To define the processing that shall take place when an ON ERROR condition has been encountered, you can specify one or multiple statements.                                                                                                    |
|                | Exiting from an ON ERROR Block:                                                                                                    |
|                | An ON ERROR block may be exited by using a FETCH, STOP, TERMINATE, RETRY or ESCAPE ROUTINE statement. If the block is not exited using one of these statements, standard error message processing is performed and program execution is terminated. |
| END-ERROR      | End of ON ERROR Statement Block:                                                                                                    |
|                | The Natural reserved word END-ERROR must be used to end an ON ERROR statement block.                                                                                                    |

# **ON ERROR Processing within Objects on Different Levels**

In an object call hierarchy created by means of CALLNAT, PERFORM or FETCH RETURN statements, each object may contain an ON ERROR statement.

When an error occurs, Natural will trace back the call hierarchy and select the first ON ERROR statement encountered in an object for execution.

For further information, see *Processing of Application Errors* in the *Programming Guide*.

## **System Variables**

The following Natural system variables can be used in conjunction with the ON ERROR statement (as shown in the Example below):

| System Variable | Explanation                                                               |
|-----------------|---------------------------------------------------------------------------|
| *ERROR-NR       | Contains the number of the error detected by Natural.                     |
| *ERROR-LINE     | Contains the line number of the statement which caused the error.         |
| *PROGRAM        | Contains the name of the Natural object that is currently being executed. |

Example ON ERROR

# **Example**

```
** Example 'ONEEX1': ON ERROR
CAUTION: Executing this example will modify the database records!
*****************
DEFINE DATA LOCAL
1 EMPLOY-VIEW VIEW OF EMPLOYEES
 2 NAME
 2 CITY
1 #NAME (A20)
1 #CITY (A20)
END-DEFINE
REPEAT
 INPUT 'ENTER NAME: ' #NAME
 IF #NAME = ' '
   STOP
 END-IF
 FIND EMPLOY-VIEW WITH NAME = #NAME
   INPUT (AD=M) 'ENTER NEW VALUES:' ///
                'NAME:' NAME /
                'CITY:' CITY
   UPDATE
   END TRANSACTION
   ON ERROR
     IF *ERROR-NR = 3009
       WRITE 'LAST TRANSACTION NOT SUCCESSFUL'
           / 'HIT ENTER TO RESTART PROGRAM'
       FETCH 'ONEEX1'
     END-IF
     WRITE 'ERROR' *ERROR-NR 'OCCURRED IN PROGRAM' *PROGRAM
           'AT LINE' *ERROR-LINE
     FETCH 'MENU'
   END-ERROR
 END-FIND
END-REPEAT
END
```